#### Using SQL in an Application

CSE 532, Theory of Database Systems Stony Brook University http://www.cs.stonybrook.edu/~cse532

#### Interactive vs. Non-Interactive SQL

- 0 *Interactive SQL*: SQL statements input from terminal; DBMS outputs to screen
	- · Inadequate for most uses
		- It may be necessary to process the data before output
		- $\bullet$ Amount of data returned not known in advance
		- SQL has very limited expressive power (not Turing-complete)
- *Non-interactive SQL*: SQL statements are included in an application program written in a host language, like C, Java, COBOL

## Application Program

- *Host language*: A conventional language (*e.g*., C, Java) that supplies control structures, computational capabilities, interaction with physical devices
- *SQL*: supplies ability to interact with database.
- *Using the facilities of both*: the application program can act as an intermediary between the user at a terminal and the DBMS

### Preparation

- Before an SQL statement is executed, it must be *prepared* by the DBMS:
	- What indices can be used?
	- In what order should tables be accessed?
	- What constraints should be checked?
- Decisions are based on schema, table sizes, etc.
- Result is a *query execution plan*
- Preparation is a complex activity, usually done at run time, justified by the complexity of query processing

# Introducing SQL Into the Application

- SQL statements can be incorporated into an application program in two different ways:
	- *Statement Level Interface* (SLI): Application program is a mixture of host language statements and SQL statements and directives
	- *Call Level Interface* (CLI): Application program is written entirely in host language
		- SQL statements are values of string variables that are passed as arguments to host language (library) procedures

### Statement Level Interface

- SQL statements and directives in the application have a *special syntax* that sets them off from host language constructs
	- e.g., EXEC SQL *SQL\_statement*
- *Precompiler* scans program and translates SQL statements into calls to host language library procedures that communicate with DBMS
- *Host language compiler* then compiles program

#### Statement Level Interface

- SQL constructs in an application take two forms:
	- Standard SQL statements (*static* or *embedded* SQL): Useful when SQL portion of program is known at compile time
	- Directives (*dynamic* SQL): Useful when SQL portion of program not known at compile time. Application constructs SQL statements *at run time* as values of host language variables that are manipulated by directives
- Precompiler translates statements and directives into arguments of calls to library procedures.

### Call Level Interface

- Application program written entirely in host language (no precompiler)
	- Examples: JDBC, ODBC
- SQL statements are values of string variables constructed *at run time* using host language
	- Similar to dynamic SQL
- Application uses string variables as arguments of library routines that communicate with DBMS
	- e.g. executeQuery("*SQL query statement*")

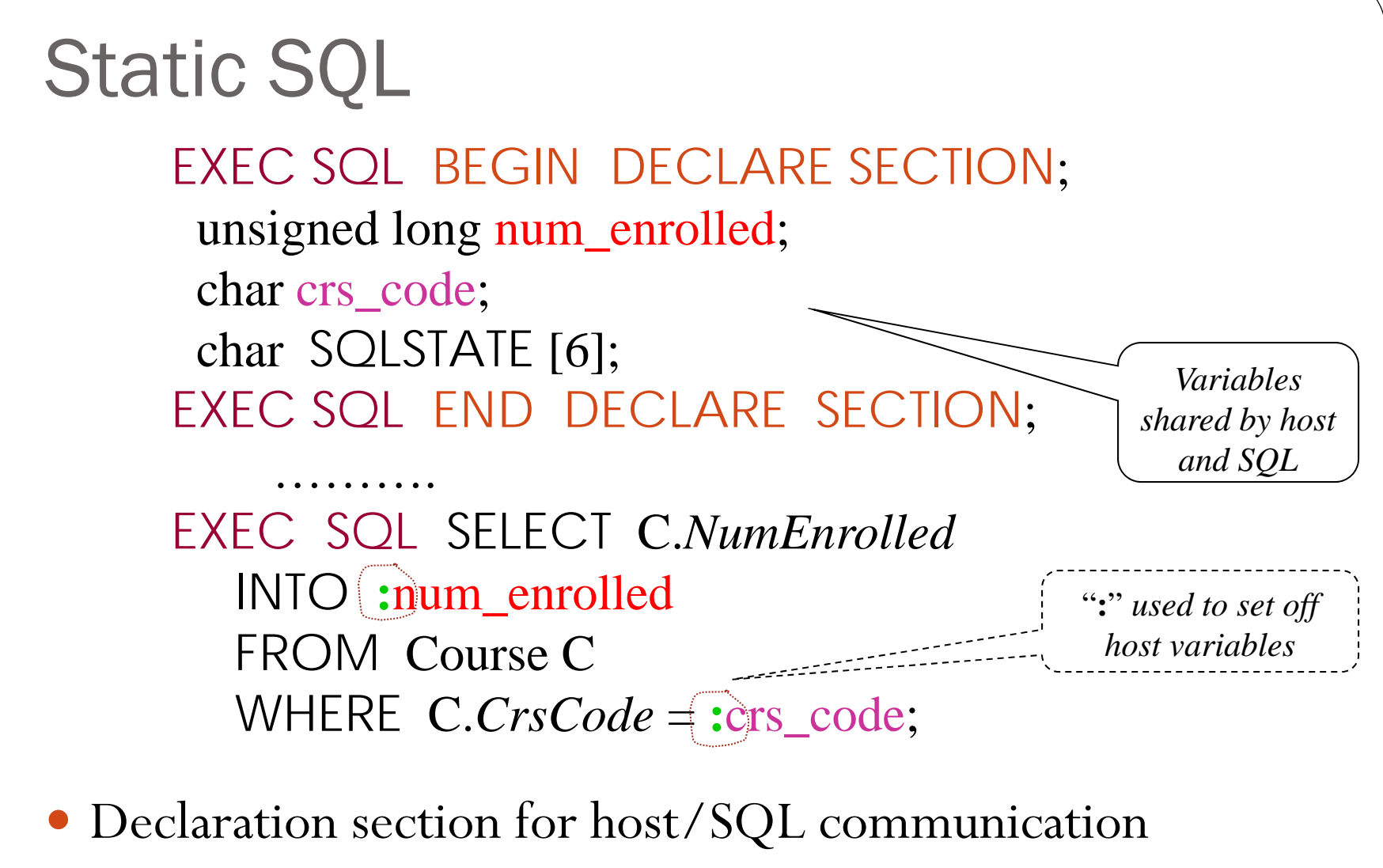

• Colon convention for value (WHERE) and result (INTO) parameters

(c) Pearson and P.Fodor (CS Stony Brook)

# **Status** EXEC SQL SELECT C.*NumEnrolled* INTO :num\_enrolled FROM Course C WHERE C.*CrsCode* = :crs\_code; if ( !strcmp (SQLSTATE, "00000") ) { printf ( "statement failed" ) };  $I_n$  parameters *Out* parameter

#### Connections

 To connect to an SQL database, use a connect statement CONNECT TO *database\_name* AS *connection\_name* USING *user\_id*

#### **Transactions**

- No explicit statement is needed to begin a transaction
	- A transaction is initiated when the first SQL statement that accesses the database is executed
- The mode of transaction execution can be set with SET TRANSACTION READ ONLY ISOLATION LEVEL SERIALIZABLE
- Transactions are terminated with COMMIT or ROLLBACK statements

## Example: Course Deregistration

```
EXEC SQL CONNECT TO :dbserver;
if ( ! strcmp (SQLSTATE, "00000") ) exit (1);
```

```
…..EXEC SQL DELETE FROM Transcript T
  WHERE T.StudId = :studid AND T.Semester ='S2000'
            AND T.CrsCode = :crscode;
if (! strcmp (SQLSTATE, "00000") ) EXEC SQL ROLLBACK;
else {
  EXEC SQL UPDATE Course CSET C.Numenrolled = C.Numenrolled – 1
      WHERE C.CrsCode = :crscode;
  if (! strcmp (SQLSTATE, "00000") ) EXEC SQL ROLLBACK;
  else EXEC SQL COMMIT;
```
}

#### Buffer Mismatch Problem

- **Problem**: SQL deals with tables (of arbitrary size); host language program deals with fixed size buffers
	- How is the application to allocate storage for the result of a SELECT statement?
- **Solution**: Fetch a single row at a time
	- Space for a single row (number and type of *out* parameters) can be determined from schema and allocated in application

#### **Cursors**

- *Result set* set of rows produced by a SELECT statement
- *Cursor* pointer to a row in the result set.
- Cursor operations:
	- *Declaration*
	- *Open* execute SELECT to determine result set and initialize pointer
	- *Fetch* advance pointer and retrieve next row
	- *Close* deallocate cursor

(c) Pearson and P.Fodor (CS Stony Brook)

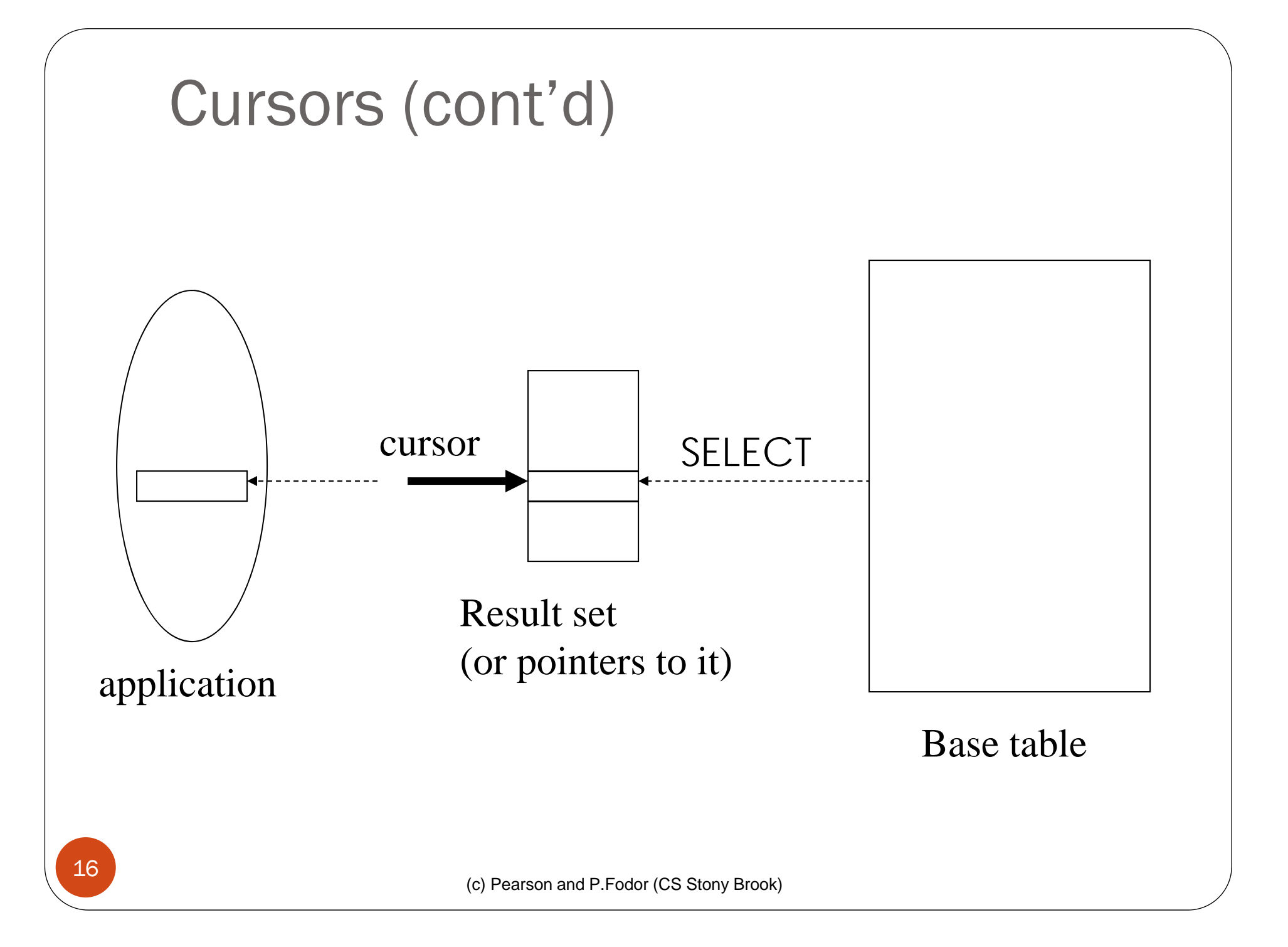

```
EXEC SQL DECLARE GetEnroll INSENSITIVE CURSOR FOR
   SELECT T.StudId, T.Grade --cursor is not a schema element
   FROM Transcript T
   WHERE T.CrsCode = :crscode AND T.Semester ='S2000';
   . . . . . . . .
EXEC SQL OPEN GetEnroll;
if ( !strcmp ( SQLSTATE, "00000")) {... fail exit... };
   . . . . . . . . .
EXEC SQL FETCH GetEnroll INTO :studid, :grade;
while (SOLSTATE = "00000") {
  … process the returned row...
   EXEC SQL FETCH GetEnroll INTO :studid, :grade;
}
if ( !strcmp ( SQLSTATE, "02000")) {... fail exit... };
   . . . . . . . . .
EXEC SQL CLOSE GetEnroll;
 Cursors (cont'd)
                                                    Reference resolved at 
                                                    compile time,
                                                    Value substituted at 
                                                    OPEN time
```
## Cursor Types

- *Insensitive cursor*: Result set (effectively) computed and stored in a separate table at OPEN time
	- Changes made to base table subsequent to OPEN (by any transaction) do not affect result set
	- Cursor is read-only
- *Cursors that are not insensitive*: Specification not part of SQL standard
	- Changes made to base table subsequent to OPEN (by any transaction) can affect result set
	- Cursor is updatable

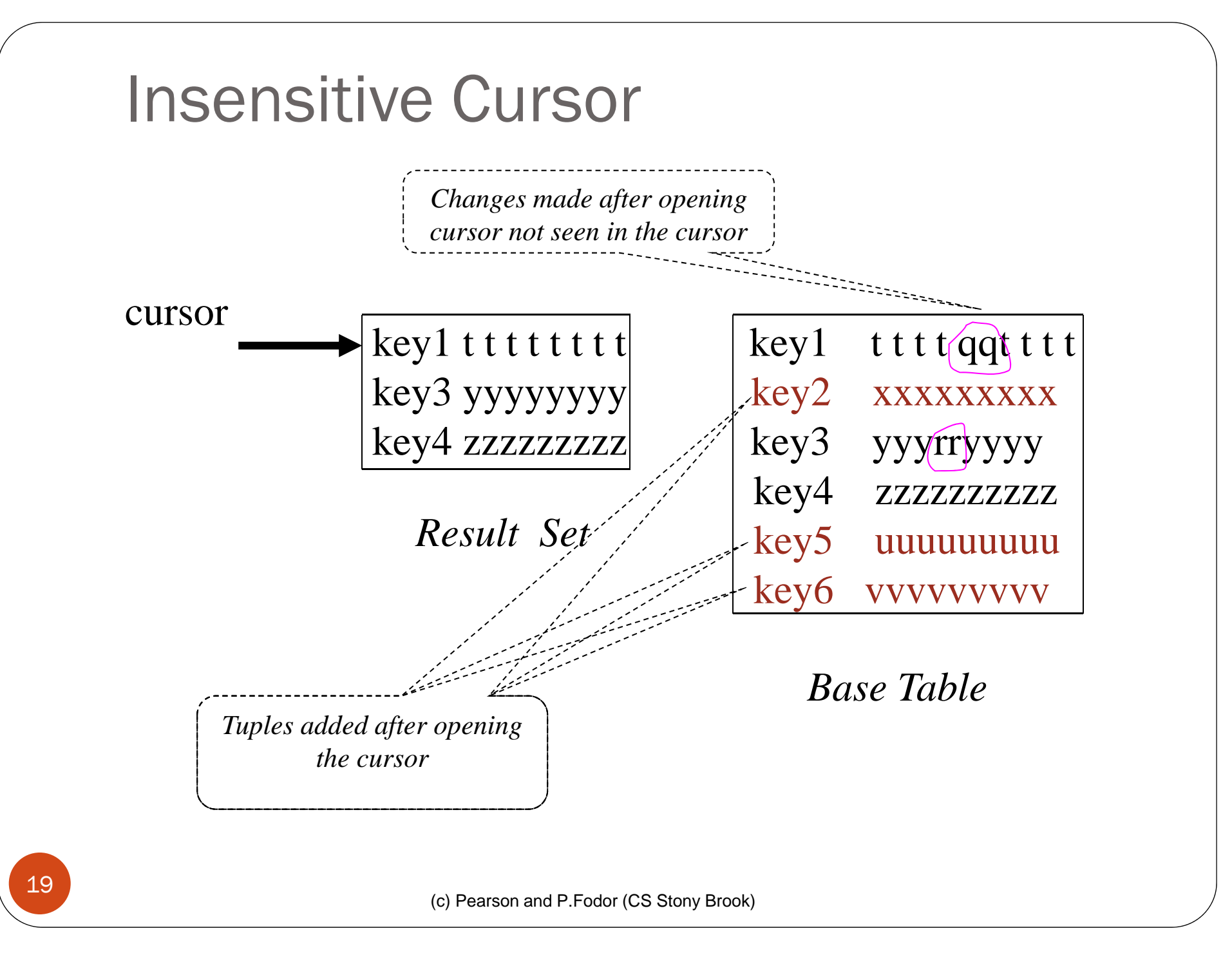

## Keyset-Driven Cursor

- Example of a cursor that is not insensitive
- Primary key of each row in result set is computed at open time
- UPDATE or DELETE of a row in base table by a concurrent transaction between OPEN and FETCH might be seen through cursor
- INSERT into base table, however, not seen through cursor
- 0 Cursor is updatable

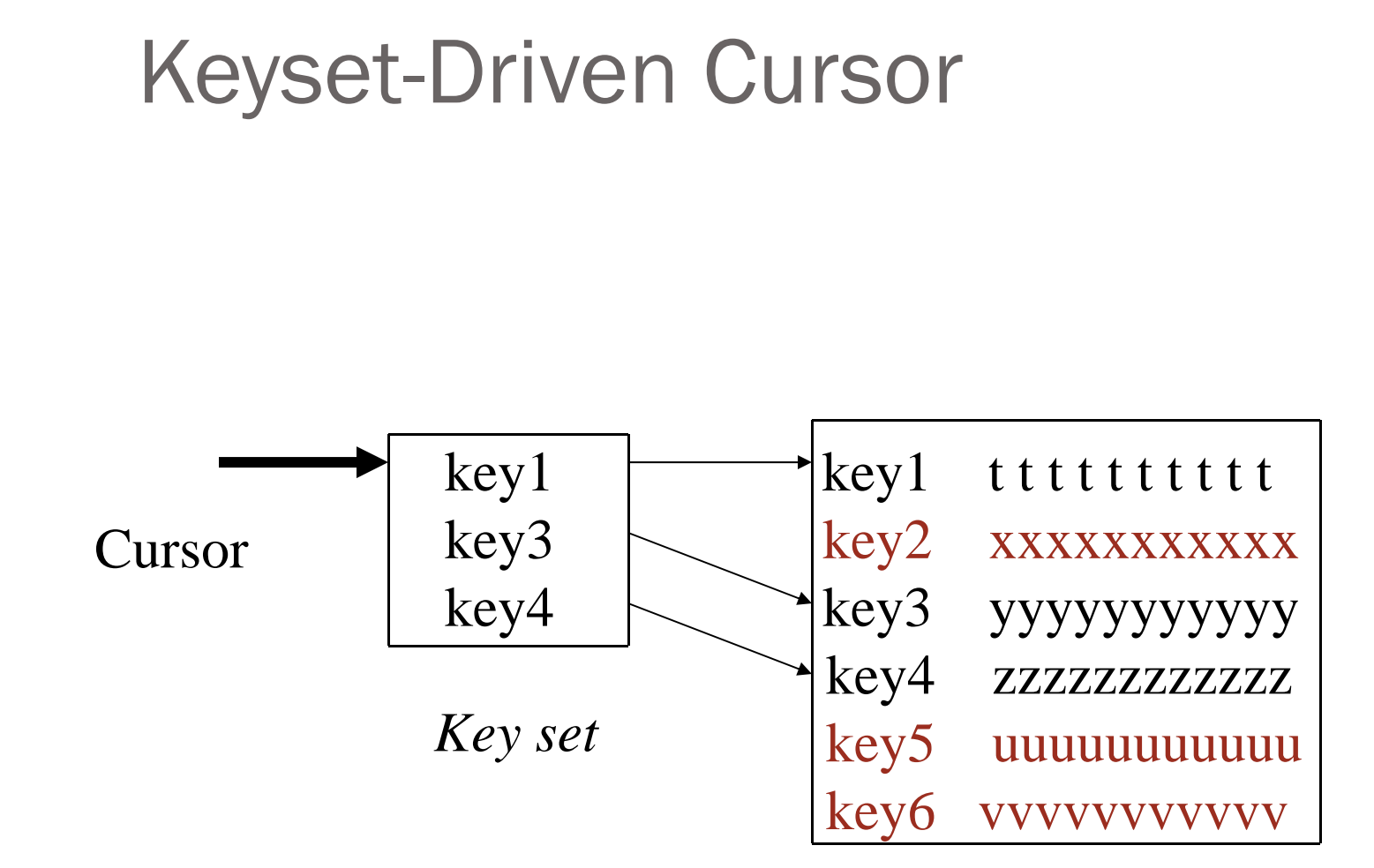

Tuples added after cursor is open are not seen, but updates to key1, key3, key4 are seen in the cursor.

*Base table*

#### **Cursors**

DECLARE *cursor-name* [INSENSITIVE] [SCROLL] CURSOR FOR *table-expr* [ ORDER BY *column-list* ] [ FOR {READ ONLY | UPDATE [ OF *column-list* ] } ]

For updatable (not insensitive, not read-only) cursors UPDATE *table-name --base table* SET *assignment*  WHERE CURRENT OF *cursor-name*

DELETE FROM *table-name* --*base table* WHERE CURRENT OF *cursor-name*

Restriction *– table-expr* must satisfy restrictions of updatable view

## **Scrolling**

- If SCROLL option not specified in cursor declaration, FETCH always moves cursor forward one position
- If SCROLL option is included in DECLARE CURSOR section, cursor can be moved in arbitrary ways around result set:

*Get previous tuple*

FETCH PRIOR FROM GetEnroll INTO :studid, :grade;

• Also: FIRST, LAST, ABSOLUTE n, RELATIVE n

esseren errett

### Stored Procedures

- Procedure written in a conventional algorithmic language
	- $\bullet$  Included as schema element (stored in DBMS)
	- Invoked by the application
- Advantages:
	- Intermediate data need not be communicated to application (time and cost savings)
	- Procedure's SQL statements prepared in advance
	- Authorization can be done at procedure level
	- Added security since procedure resides in server
	- Applications that call the procedure need not know the details of database schema – all database access is encapsulated within the procedure

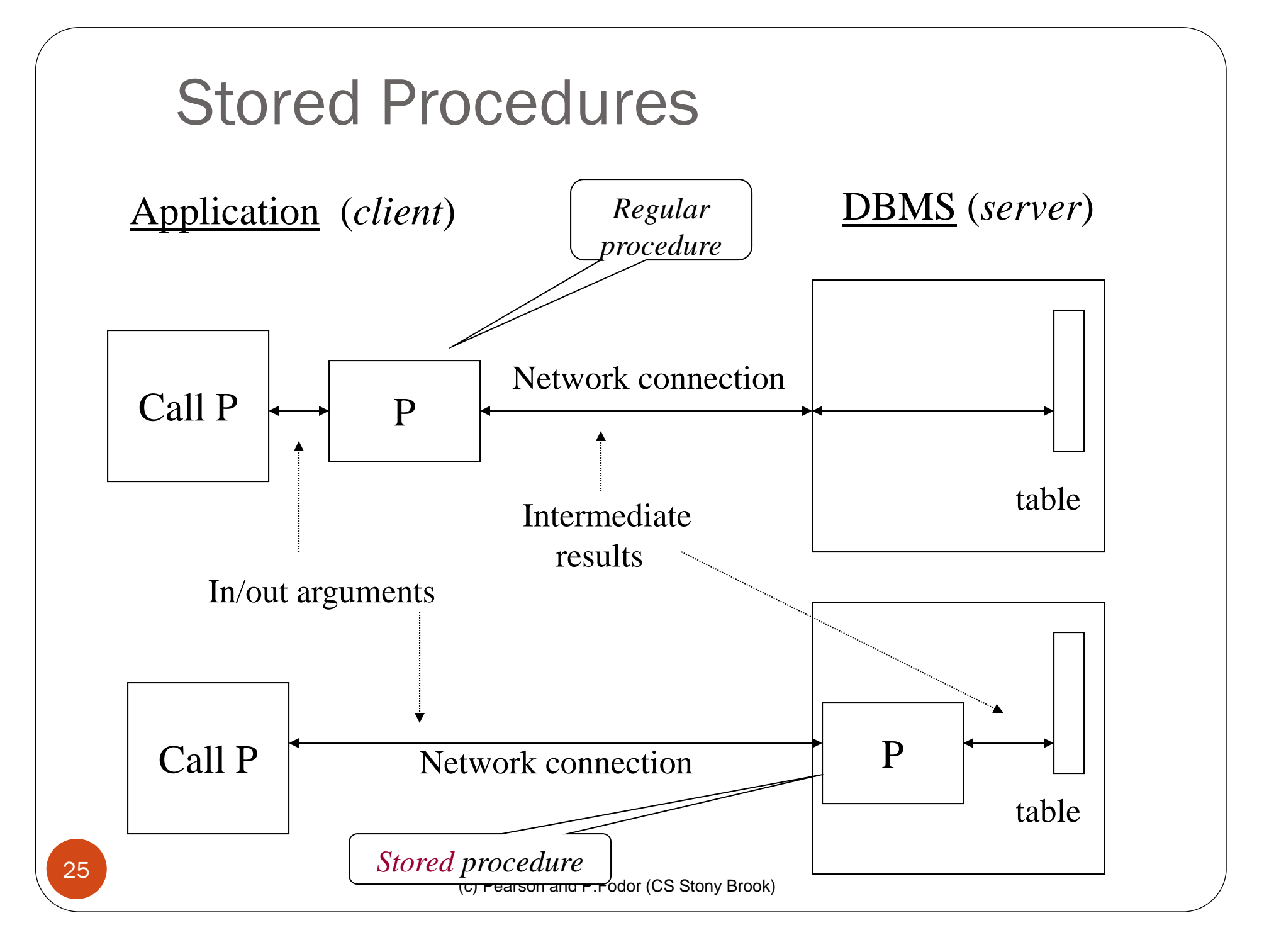

#### Stored Procedures

*Schema*:

CREATE PROCEDURE Register (char :par1, char :par2) AS BEGINEXEC SQL SELECT ……. ; IF ( ……) THEN …… -- *SQL embedded in* ELSE .... …. -- *Persistent Stored Modules* --*(PSM) language*

END

*Application*:

EXEC SQL EXECUTE PROCEDURE Register ( :crscode, :studid);

(c) Pearson and P.Fodor (CS Stony Brook)

## Integrity Constraint Checking

- Transaction moves database from an initial to a final state, both of which satisfy all integrity constraints but ...
	- Constraints might not be true of intermediate states hence …
	- Constraint checks at statement boundaries might be inappropriate
- SQL (optionally) allows checking to be deferred to transaction COMMIT

## Deferred Constraint Checking

*Schema*:

CREATE ASSERTION NumberEnrolled CHECK ( …….) DEFERRABLE;

*Application*:

SET CONSTRAINT NumberEnrolled DEFERRED;

Transaction is aborted if constraint is false at commit time

- **Problem**: Application might not know in advance:
	- The SQL statement to be executed
	- The database schema to which the statement is directed
- **Example**: User inputs database name and SQL statement interactively from terminal
- In general, application constructs (as the value of a host language string variable) the SQL statement at run time
- Preparation (necessarily) done at run time

- SQL-92 defines syntax for embedding directives into application for constructing, preparing, and executing an SQL statement
	- Referred to as *Dynamic SQL*
	- Statement level interface
- Dynamic and static SQL can be mixed in a single application

strcpy (tmp, "SELECT C.*NumEnrolled* FROM Course C \ WHERE C.*CrsCode* <sup>=</sup>**?**" ) ; EXEC SQL PREPARE st FROM :tmp; EXEC SQL EXECUTE st INTO :num\_enrolled USING :crs\_code; *placeholder*

- st is an SQL variable; names the SQL statement
- tmp, crscode, num\_enrolled are host language variables (note colon notation)
- crscode is an *in* parameter; supplies value for placeholder (**?**)
- $\bullet$  num\_enrolled is an *out* parameter; receives value from C.*NumEnrolled*

- PREPARE names SQL statement  $st$  and sends it to DBMS for preparation
- EXECUTE causes the statement named st to be executed

## Parameters: Static vs Dynamic SQL

- *Static SQL*:
	- Names of (host language) parameters are contained in SQL statement and available to precompiler
	- Address and type information in symbol table
	- Routines for fetching and storing argument values can be generated
	- Complete statement (with parameter values) sent to DBMS when statement is executed

EXEC SQL SELECT C.*NumEnrolled* INTO :num\_enrolled FROM Course CWHERE C.*CrsCode* = :crs\_code;

(c) Pearson and P.Fodor (CS Stony Brook)

## Parameters: Static vs Dynamic SQL

- *Dynamic SQL*: SQL statement constructed at run time when symbol table is no longer present
- Case 1: Parameters *are* known at compile time

strcpy (tmp, "SELECT C.*NumEnrolled* FROM Course C \ WHERE C.*CrsCode* = ?" ) ; EXEC SQL PREPARE st FROM :tmp;

 Parameters are named in EXECUTE statement: *in* parameters in USING; *out* parameters in INTO clauses

EXEC SQL EXECUTE st INTO :num\_enrolled USING :crs\_code;

- EXECUTE statement is compiled using symbol table
	- *fetch()* and *store()* routines generated

(c) Pearson and P.Fodor (CS Stony Brook)

# Parameters – Dynamic SQL

(Case 1: parameters known at compile time)

- Fetch and store routines are executed at client when EXECUTE is executed to communicate argument values with DBMS
- EXECUTE can be invoked multiple times with different values of *in* parameters
	- Each invocation uses same query execution plan
- Values substituted for placeholders by DBMS (in order) at invocation time and statement is executed

## Parameters in Dynamic SQL (parameters supplied at runtime)

- Case 2: Parameters *not* known at compile time
- *Example*: Statement input from terminal
	- Application cannot parse statement and might not know schema, so it does not have any parameter information
- EXECUTE statement cannot name parameters in INTO and USING clauses

#### Parameters in Dynamic SQL (cont'd) (Case 2: parameters supplied at runtime)

- DBMS determines number and type of parameters after preparing the statement
- Information stored by DBMS in a *descriptor* a data structure inside the DBMS, which records the *name*, *type*, and *value* of each parameter
- Dynamic SQL provides directive GET DESCRIPTOR to get information about parameters (e.g., number, name, type) from DBMS and to fetch value of *out* parameters
- Dynamic SQL provides directive SET DESCRIPTOR to supply value to *in* parameters

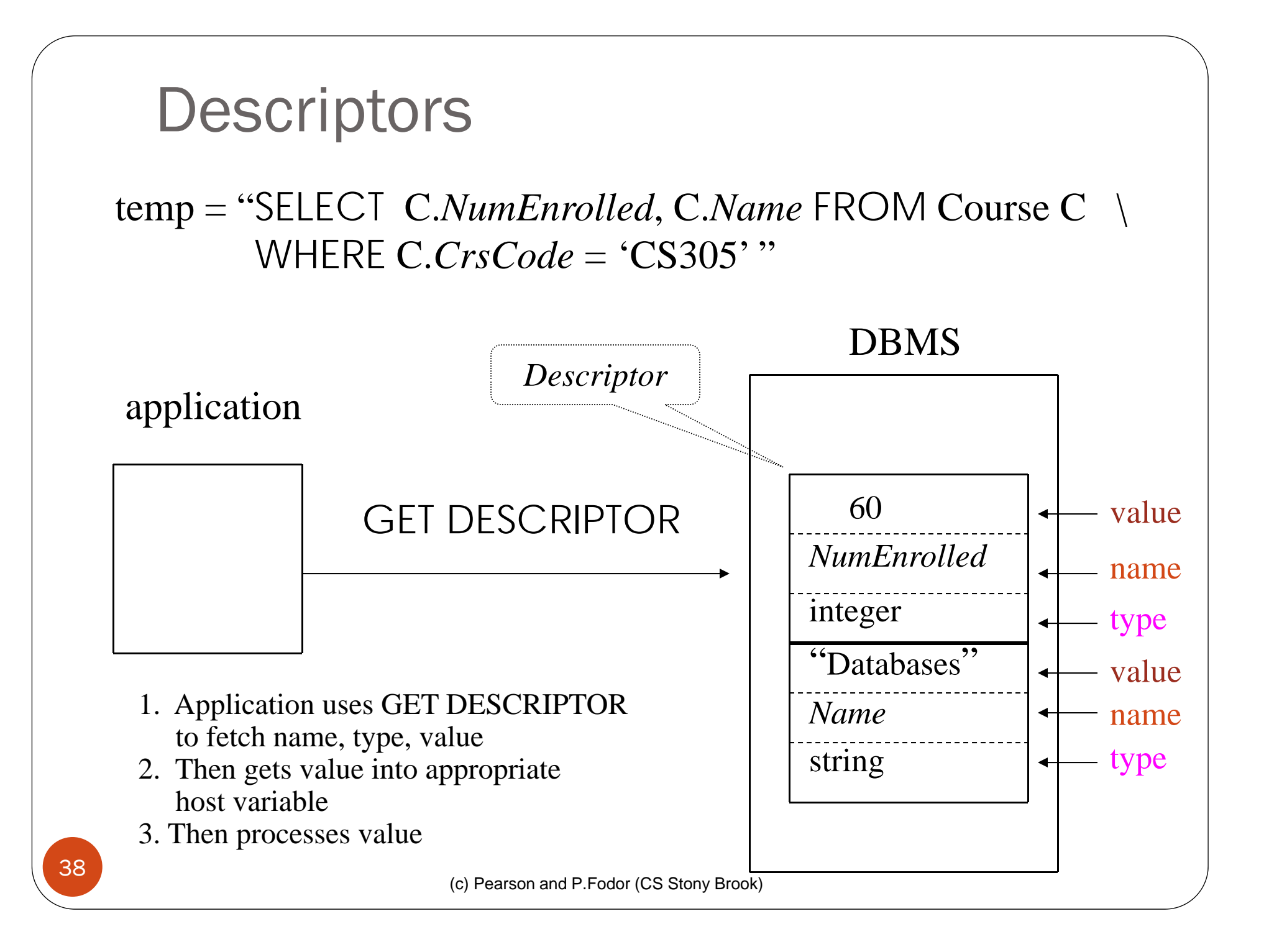

#### Dynamic SQL Calls when Descriptors are Used

… … *construct SQL statement in* temp *……* EXEC SQL PREPARE st FROM

*ll* prepare statement

EXEC SQL ALLOCATE DESCRIPTOR 'desc'; // *create descriptor* EXEC SQL DESCRIBE OUTPUT st USING SQL DESCRIPTOR 'desc'; *l*/ *populate* desc *with info* 

// *about* out *parameters*

EXEC SOL EXECUTE st INTO SQL DESCRIPTOR AREA 'desc'; // *store* out *values in* desc

*N* execute statement and

EXEC SQL GET DESCRIPTOR 'desc' …; // *get* out *values*

… … *similar strategy is used for* in *parameters* … …

#### Example: Nothing Known at Compile Time

#### sprintf(my\_sql\_stmt,

```
"SELECT * FROM \%s where count(*) = 1",
```
table); // table *– host var; even the table is known only at run time!*

EXEC SQL PREPARE st FROM :my\_sql\_stmt; EXEC SQL ALLOCATE DESCRIPTOR 'st\_output';

EXEC SQL DESCRIBE OUTPUT st\_USING SQL DESCRIPTOR 'st\_output'

- The SQL statement to execute is known only at run time
- At this point DBMS knows what the exact statement is (including the table name, the number of *out* parameters, their types)
- The above statement asks to create descriptors in st\_output for all the (now known) *out* parameters

EXEC SQL EXECUTE st INTO SQL DESCRIPTOR 'st\_output';

(c) Pearson and P.Fodor (CS Stony Brook)

### Example: Getting Meta-Information from a Descriptor

// Host var colcount *gets the number of* out *parameters in the SQL statement*

// *described by* st\_output

EXEC SQL GET DESCRIPTOR 'st\_output' :colcount  $=$  COUNT;

// *Set host vars* coltype, collength, colname *with the type, length, and name of the* // colnumber'*s* out *parameter in the SQL statement described by* st\_output EXEC SQL GET DESCRIPTOR 'st\_output' VALUE :colnumber; :coltype = TYPE, // *predefined integer constants, such as* SQL\_CHAR, SQL\_FLOAT,…

:collength = LENGTH,

:colname = NAME;

#### Example: Using Meta-Information to Extract Attribute Value

char strdata[1024];

int intdata;

. . . . . . . . .

switch (coltype) {

case SQL\_CHAR:

EXEC SQL GET DESCRIPTOR 'st\_output' VALUE :colnumber :strdata=DATA; break;

*Put the value of attribute* colnumber *into the* 

*variable* strdata

case SQL\_INT:

EXEC SQL GET DESCRIPTOR 'st\_output' VALUE :colnumber :intdata=DATA; break;

case SQL\_FLOAT:

… … … … …

}

(c) Pearson and P.Fodor (CS Stony Brook)

## JDBC

- Call-level interface (CLI) for executing SQL from a Java program
- SQL statement is constructed at run time as the value of a Java variable (as in dynamic SQL)
- JDBC passes SQL statements to the underlying DBMS. Can be interfaced to any DBMS that has a JDBC driver
- Part of SQL:2003

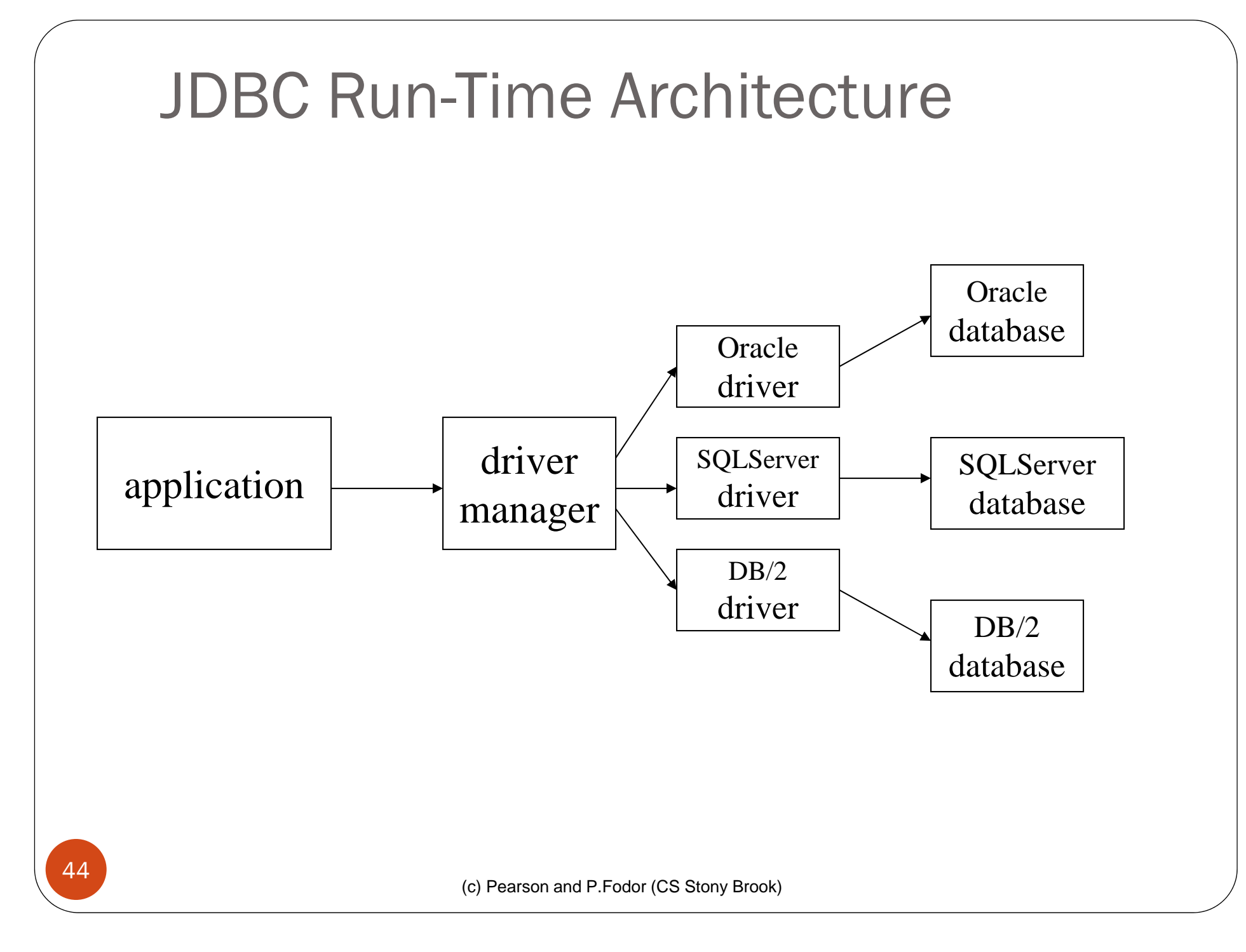

## Executing a Query

import java.sql.\*; -- *import all classes in package* java.sql

Class.forName (*driver name*); // *static method of class* Class // *loads specified driver*

Connection con = DriverManager.getConnection(*Url, Id, Passwd*);

- *Static method of class* DriverManager; *attempts to connect to DBMS*
- *If successful, creates a connection object,* con*, for managing the connection*

Statement stat = con.createStatement ();

- *Creates a statement object* stat
- *Statements have* executeQuery() *method*

### Executing a Query (cont'd)

String query = "SELECT T.*StudId* FROM Transcript T" + "WHERE T.*CrsCode* <sup>=</sup>'cse305' " +

"AND T.*Semester* <sup>=</sup>'S2000' ";

ResultSet res = stat.executeQuery (query);

- *Creates a result set object,* res*.*
- *Prepares and executes the query.*
- *Stores the result set produced by execution in* res *(analogous to opening a cursor).*
- *The query string can be constructed at run time (as above).*
- *The input parameters are plugged into the query when the string is formed (as above)*

#### Preparing and Executing a Query

String query = "SELECT T.*StudId* FROM Transcript T" + "WHERE T.*CrsCode* <sup>=</sup>**?** AND T.*Semester* <sup>=</sup>**?**";

PreparedStatement ps = con.prepareStatement ( query );

*placeholders* 

- *Prepares the statement*
- *Creates a prepared statement object,* ps*, containing the prepared statement*
- Placeholders *(***?***) mark positions of* in *parameters; special API is provided to plug the actual values in positions indicated by the* **?***'s*

Preparing and Executing a Query (cont'd)

String crs\_code, semester;

*………*

ps.setString(1, crs\_code); // *set value of first* in *parameter*  ps.setString(2, semester); // *set value of second* in *parameter*

ResultSet  $res = ps.executeQuery()$ ;

- *Creates a result set object,* res
- *Executes the query*
- *Stores the result set produced by execution in* res

```
while (res.next ()) { \ell // advance the cursor
   j = res.getInt ("StudId"); // fetch output int-value
   …process output value…
```
}

#### Result Sets and Cursors

- Three types of result sets in JDBC:
	- *Forward-only*: not scrollable
	- *Scroll-insensitive*: scrollable; changes made to underlying tables after the creation of the result set are not visible through that result set
	- *Scroll-sensitive*: scrollable; updates and deletes made to tuples in the underlying tables after the creation of the result set are visible through the set

#### Result Set

Statement stat = con.createStatement ( ResultSet.TYPE\_SCROLL\_SENSITIVE, ResultSet.CONCUR\_UPDATABLE );

- Any result set type can be declared *read-only* or *updatable*   $-$  CONCUR\_UPDATABLE (assuming SQL query satisfies the conditions for updatable views)
- *Updatable*: Current row of an updatable result set can be changed or deleted, or a new row can be inserted. Any such change causes changes to the underlying database table

res.updateString ("*Name*", "John" ); // *change the attribute "Name" of* // *current row in the row buffer.*

res.updateRow ( ); // *install changes to the current row buffer*  // *in the underlying database table* 50

(c) Pearson and P.Fodor (CS Stony Brook)

## Handling Exceptions

```
try {
   ...Java/JDBC code...
} catch ( SQLException ex ) {
   …exception handling code...
}
```
- try/catch is the basic structure within which an SQL statement should be embedded
- If an exception is thrown, an exception object, *ex*, is created and the catch clause is executed
- The exception object has methods to print an error message, return SQLSTATE, etc.

## Transactions in JDBC

- Default for a connection is
	- Transaction boundaries
		- $\bullet$ *Autocommit mode*: each SQL statement is a transaction.
		- $\bullet$  To group several statements into a transaction use con.setAutoCommit (false)
	- Isolation
		- $\bullet$ default isolation level of the underlying DBMS
		- To change isolation level use con.setTransactionIsolationLevel (TRANSACTION\_SERIALIZABLE)
- With autocommit off:
	- transaction is committed using con.commit().
	- next transaction is automatically initiated (chaining)
- Transactions on each connection committed separately

## SQLJ

- 0 A statement-level interface to Java
	- A dialect of embedded SQL designed specifically for Java
	- Translated by precompiler into Java
	- SQL constructs translated into calls to an SQLJ runtime package, which accesses database through calls to a JDBC driver

• Part of SQL:2003

## SQLJ

- Has some of efficiencies of embedded SQL
	- Compile-time syntax and type checking
	- Use of host language variables
	- More elegant than embedded SQL
- Has some of the advantages of JDBC
	- Can access multiple DBMSs using drivers
	- SQLJ statements and JDBC calls can be included in the same program

#### SQLJ Example

```
#SQL {
  SELECT C.Enrollment
  INTO :numEnrolled
   FROM Class C
  WHERE C.CrsCode = :crsCode
        AND C.Semester = :semester
};
```
## Example of SQLJ Iterator

 Similar to JDBC's ResultSet; provides a cursor mechanism

#SQL iterator GetEnrolledIter (int studentId, String studGrade); GetEnrolledIter iter1;

```
#SQL iter1 = \{SELECT T.StudentId as "studentId",
             T.Grade as "studGrade"
    FROM Transcript T
   WHERE T.CrsCode = :crsCode
               AND T.Semester = :semester
};
                                                       Method names by 
                                                      which to access the 
                                                     attributes StudentIdand Grade
```
## Iterator Example (cont'd)

```
int id;
String grade;
while (iter1.next()) \{id = iter1.studentId();grade = iter1.studGrade();… process the values in id and grade … 
};
```

```
iter1.close();
```
## ODBC

- Call level interface that is database independent
- Related to SQL/CLI, part of SQL:1999
- Software architecture similar to JDBC with driver manager and drivers
- Not object oriented
- Low-level: application must specifically allocate and deallocate storage

Sequence of Procedure Calls Needed for ODBC

SQLAllocEnv(&henv); // *get environment handle* SQLAllocConnect(henv, &hdbc); // *get connection handle* SQLConnect(hdbc, db\_name, userId, password); // *connect*

SQLAllocStmt(hdbc, &hstmt); // *get statement handle* SQLPrepare(hstmt, *SQL statement*); // *prepare SQL statement* SQLExecute(hstmt); SQLFreeStmt(hstmt); // *free up statement space* SQLDisconnect(hdbc);

SQLFreeEnv(henv); // *free up environment space*

### ODBC Features

- $\bullet$  Cursors
	- *Statement handle* (for example hstmt) is used as name of cursor
- Status Processing
	- Each ODBC procedure is actually a function that returns status RETCODE retcode1;

 $Retcode1 = SQLConnect( ...)$ 

- Transactions
	- Can be committed or aborted with SQLTransact (henv, hdbc, SQL\_COMMIT)